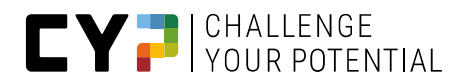

# **REGLEMENT FÜR DIE ÜK-KOMPETENZNACH-WEISE (ÜK-KN) DER ÜBERBETRIEBLICHEN KURSE VON CYP**

**Fehler! Kein Text mit angegebener Formatvorlage im Dokument.** – **Fehler! Kein Text mit angegebener Formatvorlage** 

**BANK- UND FINANZAUSBILDUNG FÜR KAUFMÄNNISCHE LERNENDE**

Version 2.0

23.07.2018

Der einfacheren Lesbarkeit halber wird die männliche Form verwendet, falls nicht in neutraler Form schreibbar.

Seite 1 / 5

# **INHALT**

- 1. [Grundlagen](#page-2-0)
- 2. [Geltungsbereich](#page-2-1)
- 3. [Ankündigung](#page-2-2)
- 4. [Anmeldung](#page-2-3)
- 5. [Form der üK-Kompetenznachweise](#page-2-4)
- 6. [Beurteilung und Notengebung](#page-3-0)
- 7. [Gründe für Nichterscheinung und Vorgehen](#page-3-1)
- 8. [Erlaubte Hilfsmittel](#page-3-2)
- 9. [Unerlaubte Hilfsmittel, Verstösse](#page-3-3)
- 10. [Aufbewahrung, Notenbekanntgabe, Einsichtnahme](#page-4-0)
- 11. [Wiederholung der Qualifikationselemente](#page-4-1)
- 12. [Rekurs](#page-4-2)
- 13. [Inkrafttreten und Gültigkeit](#page-4-3)

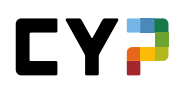

# <span id="page-2-0"></span>**1. GRUNDLAGEN**

Das vorliegende Reglement für die üK-Kompetenznachweise der überbetrieblichen Kurse von CYP stützt sich auf folgende Grundlagen:

- Bildungsverordnung Kauffrau / Kaufmann vom 1. Januar 2012
- Art. 18 Abs. 1: Zuständigkeit Ausbildungs- und Prüfungsbranche
- Art. 18 Abs. 2: Mindestdauer als Voraussetzung für die Benotung eines Kompetenznachweises
- Art. 22 Abs. 2 Bst. c: Erfahrungsnote betrieblicher Teil, Gewichtung
- Art. 22 Abs. 3 Bst. c: Erfahrungsnote betrieblicher Teil, Anzahl Beurteilungen
- Art. 23 Abs. 2: Wiederholungen
- Art. 35 Abs. 1 Bst. b: Notenberechnung (schulisch organisierte Grundbildung)
- Art. 45 Abs. 4 Bst. e: Aufgaben der SKBQ
- Bildungsplan vom 1. Januar 2012, Teil D: Qualifikationsverfahren
- Ziffer 1: Betrieblicher Teil: Qualifikationsbereiche, Ausgestaltung, Gewichtung
- Ziffer 1.1.3 Bst. c: Branchenübergreifender Rahmen zu "Erfahrungsnote betrieblicher Teil", PE
- <span id="page-2-1"></span>Ziffer 1.1.4: Variantenwahl zu "Erfahrungsnote betrieblicher Teil"

# **2. GELTUNGSBEREICH**

üK-Kompetenznachweis 1: Fachprüfung und Fachbericht üK-Kompetenznachweis 2: Fachprüfung und Fachbericht

# <span id="page-2-2"></span>**3. ANKÜNDIGUNG**

CYP informiert rechtzeitig vor den üK-Kompetenznachweisen über die geprüften Teilfähigkeiten, die Form, die Dauer, den Termin (Tag, Uhrzeit und Ort) und die erlaubten Hilfsmittel.

# <span id="page-2-3"></span>**4. ANMELDUNG**

Die Kandidaten melden sich an die üK-Kompetenznachweise grundsätzlich selbständig an. Die üK-Kompetenznachweise finden im Rahmen eines regulären CYP-Moduls statt, die Anmeldung erfolgt also via CYPnet. Die Verantwortung für eine fristgerechte Anmeldung liegt bei den Kandidaten.

# <span id="page-2-4"></span>**5. FORM DER ÜK-KOMPETENZNACHWEISE**

#### **DURCHFÜHRUNGSSPRACHE**

Die Sprache der üK-Kompetenznachweise ist entweder deutsch, französisch oder italienisch. Die vom Kandidaten bei der Anmeldung gewählte Sprache kann nachträglich nicht mehr geändert werden.

#### **FORM**

Die Form und die Bewertungsgrundsätze sind in den Ausführungsbestimmungen zu den CYP üK-Kompetenznachweisen beschrieben.

# <span id="page-3-0"></span>**6. BEURTEILUNG UND NOTENGEBUNG**

Pro üK-Kompetenznachweis wird eine Note ausgewiesen. Die Note wird aufgrund der Resultate einer Fachprüfung und eines Fachberichts errechnet. Die jeweils erreichten Punkte werden addiert und die Summe in eine Note gemäss der offiziellen Notenskala überführt.

Die Beurteilung der üK-Kompetenznachweise erfolgt mit Notenwerten. Die Leistungen werden mit Noten von 6 bis 1 beurteilt, wobei die Note 4 und höhere genügende Leistungen bezeichnen. Die Notenschritte sind in halben und ganzen Noten, zum Beispiel 4.0 / 4.5 / 5.0.

Die Bewertung ist weiterführend in den Ausführungsbestimmungen für die üK-Kompetenznachweise der überbetrieblichen Kurse von CYP beschrieben.

# <span id="page-3-1"></span>**7. GRÜNDE FÜR NICHTERSCHEINUNG UND VORGEHEN**

### **ENTSCHULDBARE GRÜNDE**

Können Kandidaten aus entschuldbaren Gründen einen üK-Kompetenznachweis oder einen Teil davon nicht ablegen, so entscheidet CYP über das Nachholen. Betroffene Kandidaten müssen CYP die entschuldbaren Gründe nachweisen (z.B. mit einem Arztzeugnis).

Als entschuldbare Gründe gelten die im Gesetz aufgeführten Gründe: (Art 324a Abs. 1 OR)

- Krankheit oder Unfall
- Schwangerschaft und Mutterschaft
- Todesfall in engerem Umfeld
- Unvorhergesehener Militär-, Zivilschutz- oder Zivildienst
- Höhere Gewalt

Kandidaten, welche einen üK-Kompetenznachweis oder einen Teil davon nicht absolvieren können, haben dies unverzüglich dem Welcome Center zu melden.

#### **EIGENES VERSCHULDEN**

Kandidaten, welche aus unentschuldbaren Gründen und/oder aus eigenem Verschulden einen üK-Kompetenznachweis oder einen Teil davon nicht ablegen, erhalten an der entsprechenden Position null Punkte (unbrauchbar oder nicht ausgeführt).

# <span id="page-3-2"></span>**8. ERLAUBTE HILFSMITTEL**

Fachprüfungen: Taschenrechner ohne Programmierfunktion Fachberichte: Taschenrechner ohne Programmierfunktion

# <span id="page-3-3"></span>**9. UNERLAUBTE HILFSMITTEL, VERSTÖSSE**

Verwenden Kandidaten unerlaubte Hilfsmittel oder verstossen Kandidaten gegen die Vorschriften und/oder Weisungen der Aufsichtspersonen, wird die Prüfungsleitung sofort darüber informiert. Die Prüfungsleitung entscheidet über das weitere Vorgehen bzw. über die Sanktionen. Die für die Durchführung der üK-Kompetenznachweise zuständige Stelle untersucht den Vorfall unverzüglich.

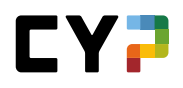

Erweist sich die Anzeige als begründet, so können wahlweise folgende Massnahmen getroffen werden:

- Bewertung der betreffenden Position mit der Note 1 oder
- Bewertung des entsprechenden Teils eines üK-Kompetenznachweises mit null Punkten oder
- Ungültigkeitserklärung des entsprechenden Teils eines üK-Kompetenznachweises oder
- <span id="page-4-0"></span>– Ungültigkeitserklärung eines gesamten üK-Kompetenznachweises

# **10. AUFBEWAHRUNG, NOTENBEKANNTGABE, EINSICHT-NAHME**

Die bewerteten üK-Kompetenznachweise werden durch CYP aufbewahrt. Die Aufbewahrungsfrist beträgt mindestens ein Jahr nach Eröffnung des Gesamtresultates des ganzen Qualifikationsverfahrens bzw. nach Abschluss des Rechtsmittelverfahrens. Die Resultate der üK-Kompetenznachweise respektive deren Teile werden den Kandidaten gemäss Zeitplan über das CYPnet bekannt gegeben.

Den Kandidaten wird eine standardisierte Übersicht nach Teilfähigkeiten zur Verfügung gestellt. Die Einsicht ist ausschliesslich im Rahmen des kantonalen Rekursverfahrens möglich.

# <span id="page-4-1"></span>**11. WIEDERHOLUNG DER QUALIFIKATIONSELEMENTE**

Kandidaten, welche das Qualifikationsverfahren insgesamt nicht bestanden haben, können die ungenügenden Qualifikationselemente innerhalb eines Jahres einmal wiederholen.

Über die Wiederholung eines üK-Kompetenznachweises befindet das dafür zuständige kantonale Amt. Gesuche um Wiederholung müssen frist- und formgerecht direkt bei dem dafür zuständigen kantonalen Amt eingereicht werden.

# <span id="page-4-2"></span>**12. REKURS**

Rekurse zu den Resultaten und Noten der üK-Kompetenznachweise richten sich nach kantonalem Recht. Entsprechende Gesuche müssen vom Kandidaten frist- und formgerecht direkt bei dem dafür zuständigen kantonalen Amt eingereicht werden.

# <span id="page-4-3"></span>**13. INKRAFTTRETEN UND GÜLTIGKEIT**

Dieses Reglement löst die Version vom 1. August 2012 ab und tritt am 1. Januar 2016 in Kraft. Das Reglement ist gültig für alle üK-Kompetenznachweise, die ab dem 1. Januar 2016 durchgeführt werden.